### **ЮЖНО-УРАЛЬСКИЙ ГОСУДАРСТВЕННЫЙ УНИВЕРСИТЕТ**

УТВЕРЖДАЮ: Директор института Высшая школа электроники и компьютерных наук

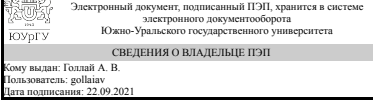

А. В. Голлай

#### **РАБОЧАЯ ПРОГРАММА**

**дисциплины** 1.О.07 Информатика и программирование **для специальности** 11.05.01 Радиоэлектронные системы и комплексы **уровень** Специалитет **форма обучения** очная **кафедра-разработчик** Автоматика и управление

Рабочая программа составлена в соответствии с ФГОС ВО по направлению подготовки 11.05.01 Радиоэлектронные системы и комплексы, утверждённым приказом Минобрнауки от 09.02.2018 № 94

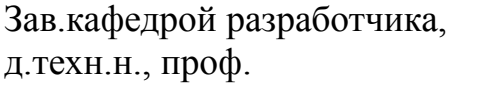

Разработчик программы, к.техн.н., доцент

СОГЛАСОВАНО

Руководитель специальности д.техн.н., доц.

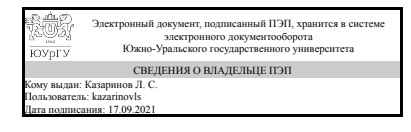

Электронный документ, подписанный ПЭП, хранится в системе электронного документооборота Южно-Уральского государственного университета СВЕДЕНИЯ О ВЛАДЕЛЬЦЕ ПЭП Кому выдан: Колесникова О. В. Пользователь: kolesnikovaov Дата подписания: 17.09.2021

Л. С. Казаринов

О. В. Колесникова

Электронный документ, подписанный ПЭП, хранится в системе электронного документооборота Южно-Уральского государственного университета СВЕДЕНИЯ О ВЛАДЕЛЬЦЕ ПЭП Кому выдан: Даровских С. Н. Пользователь: darovskikhsn Дата подписания: 22.09.2021

С. Н. Даровских

### **1. Цели и задачи дисциплины**

- сформировать у обучающегося основные понятия информатики и современной информационной культуры; - обеспечить навыки работы на персональном компьютере в условиях локальных и глобальных вычислительных сетей и систем телекоммуникации; - сформировать у обучающегося основные навыки программирования на языках высокого уровня в современных средах разработки приложений; - усвоение этих знаний студентами и формирование у них мотивации к самообразованию за счет активизации самостоятельной познавательной деятельности.

### **Краткое содержание дисциплины**

Понятие и свойства информации. Общая характеристика процессов сбора, передачи, обработки и накопления информации. Технические и программные средства реализации информационных процессов. Программное обеспечение и технологии программирования. Синтаксис и семантика языка программирования высокого уровня.

#### Планируемые результаты освоения ОП ВО (компетенции) Планируемые результаты обучения по дисциплине УК-1 Способен осуществлять критический анализ проблемных ситуаций на основе системного подхода, вырабатывать стратегию действий Знает: основы теории информации; технические и программные средства реализации информационных технологий;глобальные и локальные компьютерные сети; современные языки программирования, программное обеспечение и технологии программирования; средства автоматизации математических расчетов. современные языки программирования, программное обеспечение и технологии программирования; средства автоматизации математических расчетов. Умеет: использовать возможности вычислительной техники и программного обеспечения, решать простые задачи алгоритмизации, создавать программы на языке высокого уровня. использовать возможности вычислительной техники и программного обеспечения, решать простые задачи алгоритмизации, создавать программы на языке высокого уровня. Имеет практический опыт: владения основными методами работы на ПЭВМ с прикладными программными средствами, навыками программирования и математического моделирования. основными методами работы на ПЭВМ с прикладными программными средствами, навыками программирования и математического моделирования, способен к разработке текстовой, программной

### **2. Компетенции обучающегося, формируемые в результате освоения дисциплины**

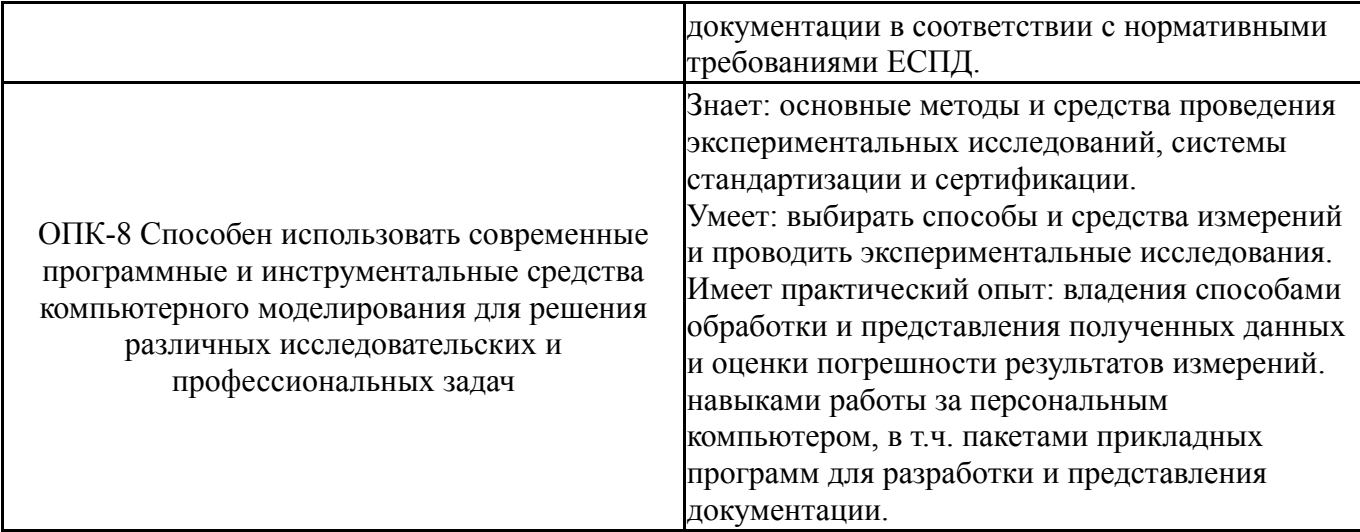

### **3. Место дисциплины в структуре ОП ВО**

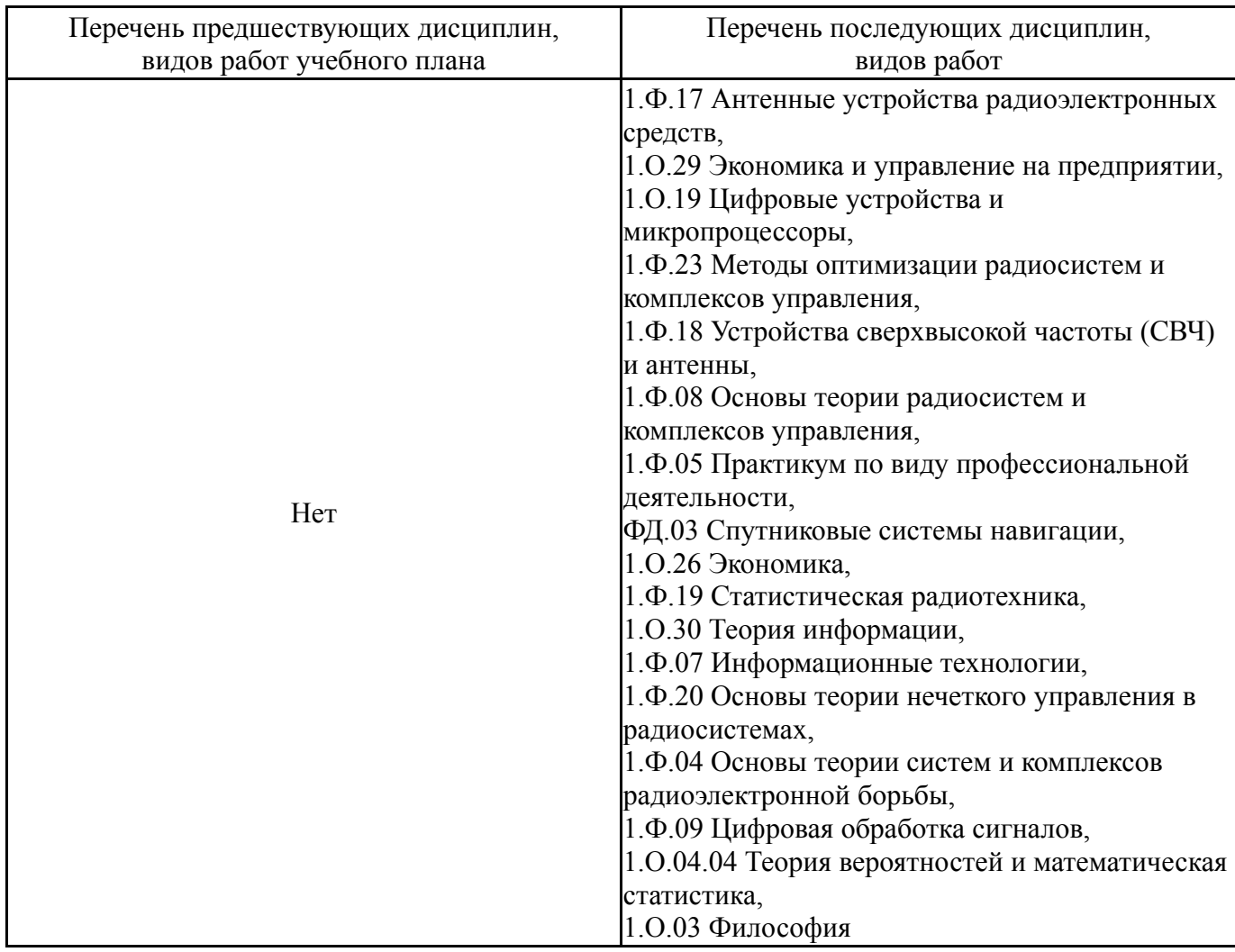

Требования к «входным» знаниям, умениям, навыкам студента, необходимым при освоении данной дисциплины и приобретенным в результате освоения предшествующих дисциплин:

Нет

### **4. Объём и виды учебной работы**

### Общая трудоемкость дисциплины составляет 9 з.е., 324 ч., 144,75 ч. контактной работы

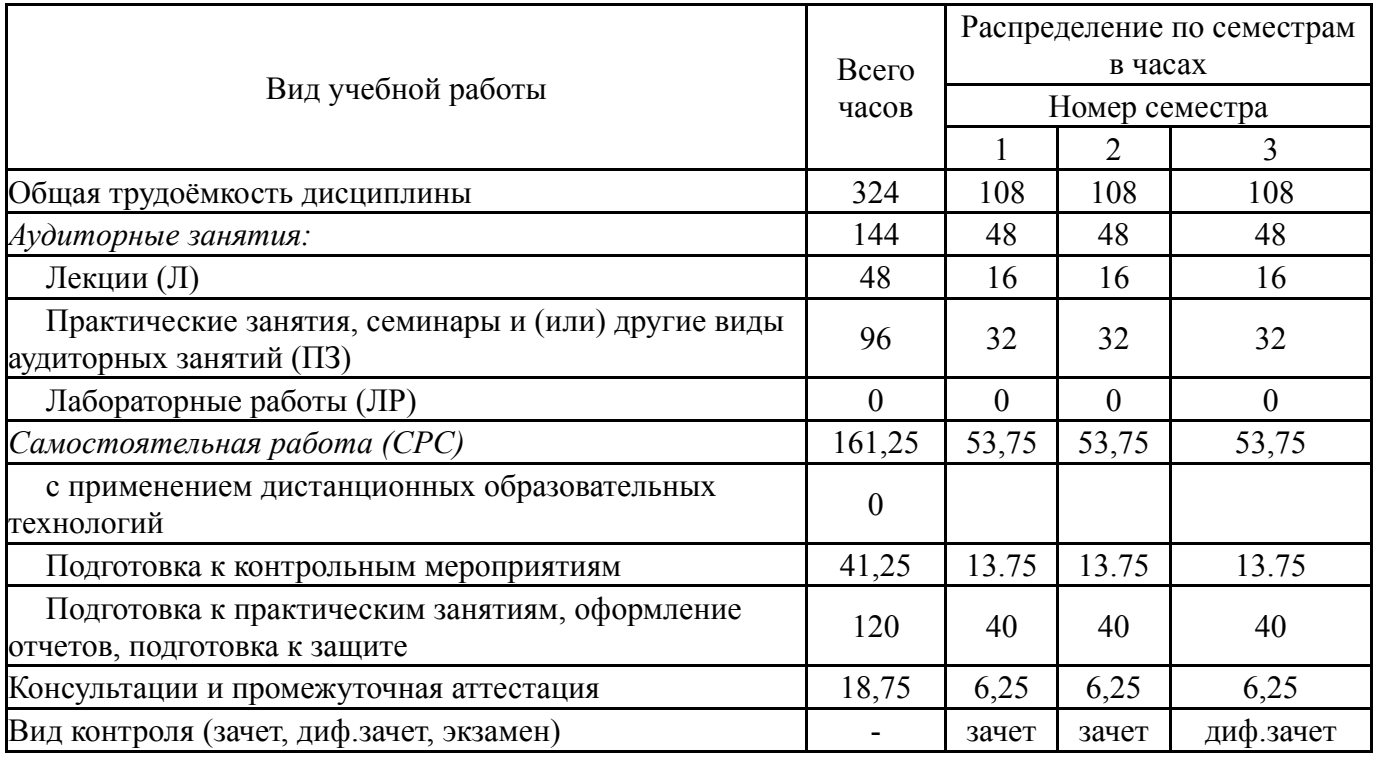

# **5. Содержание дисциплины**

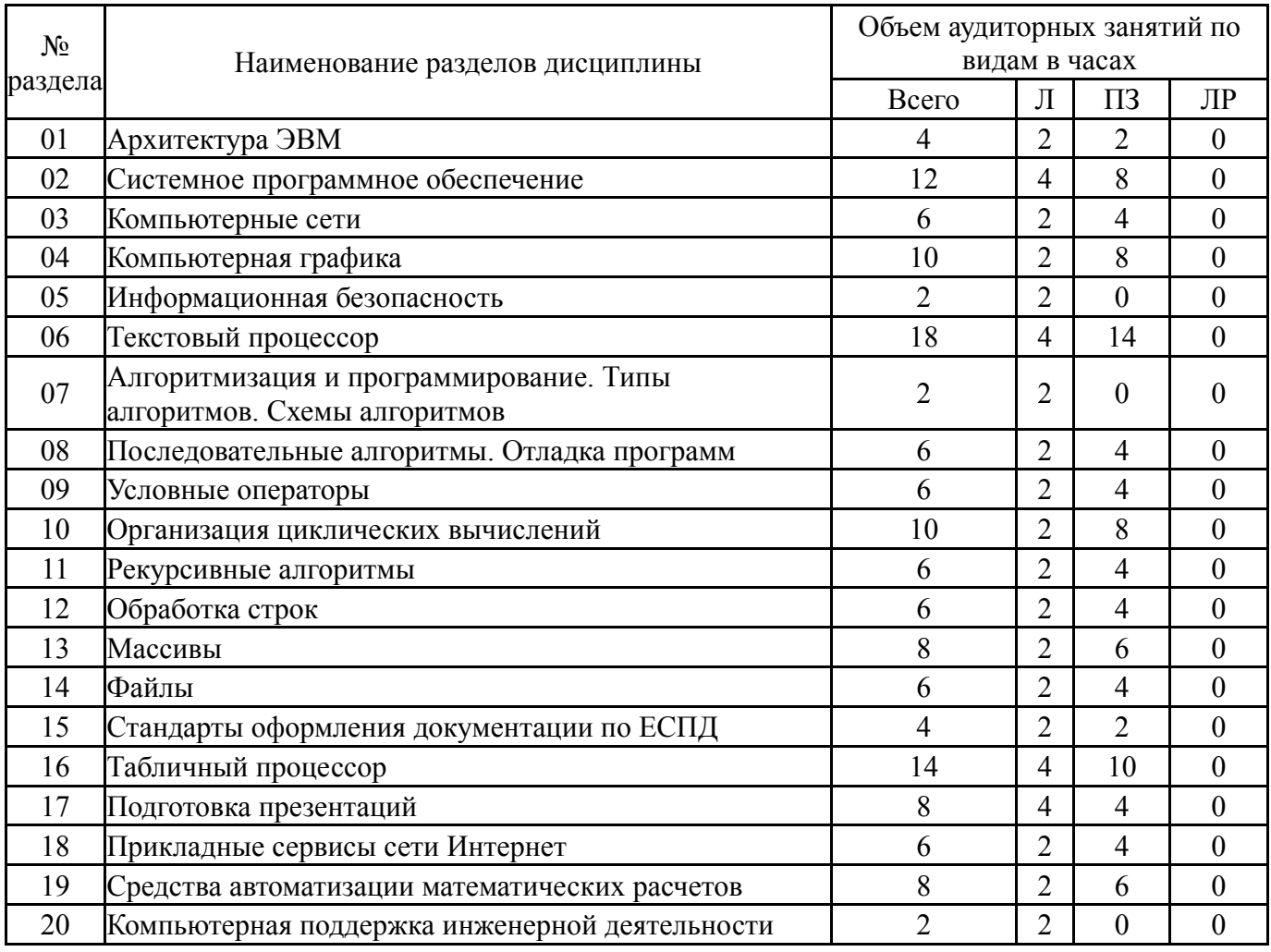

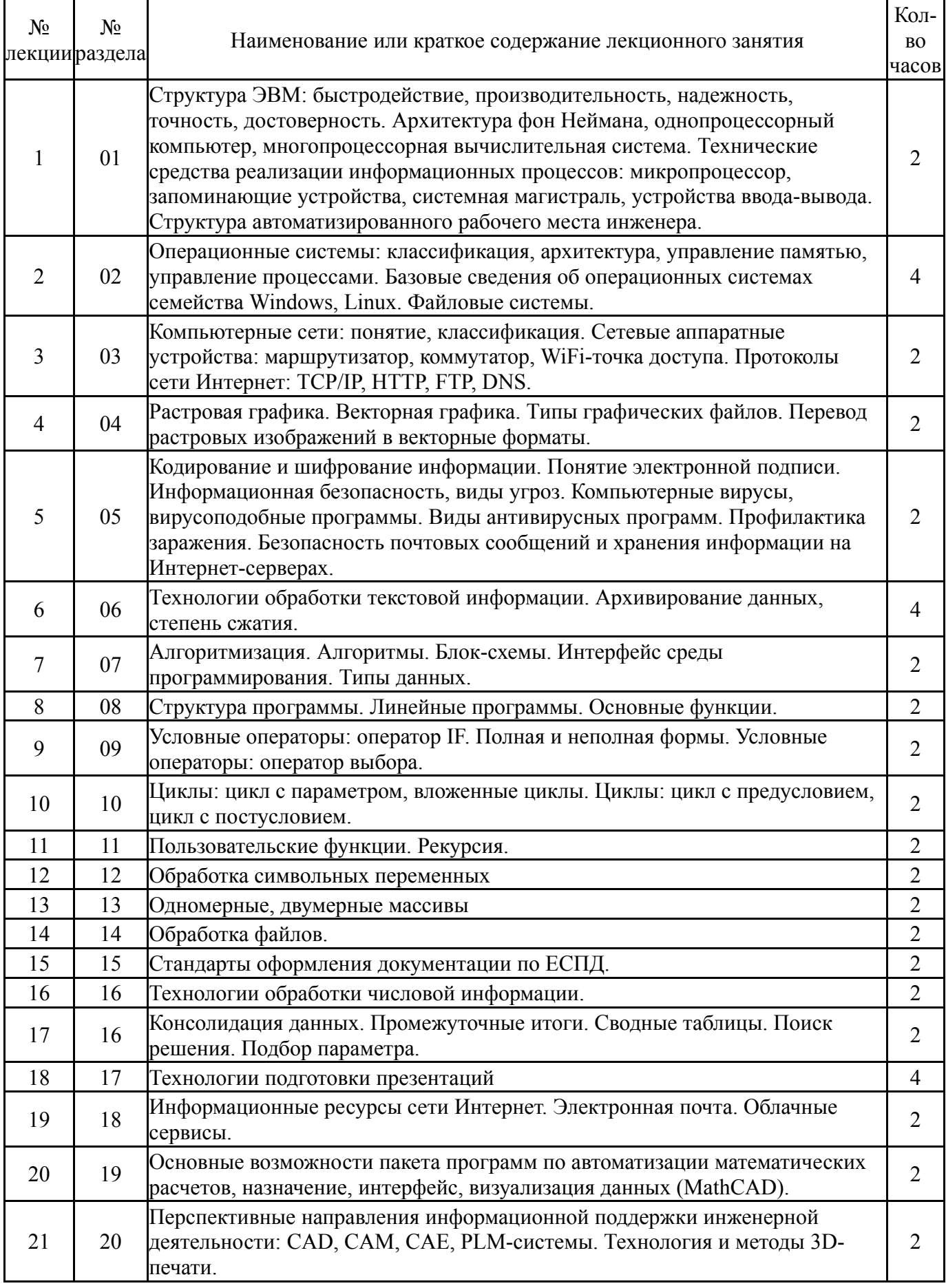

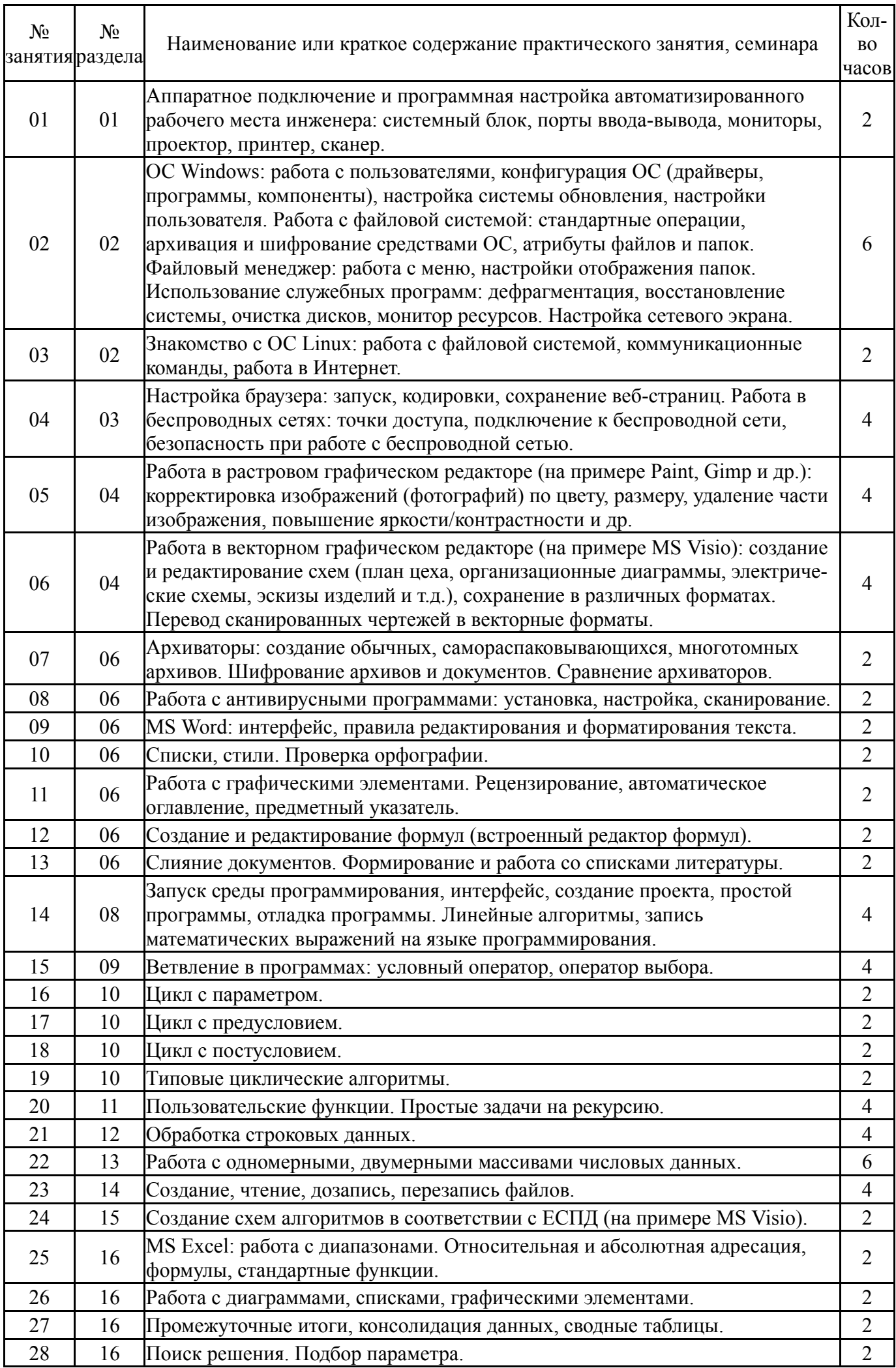

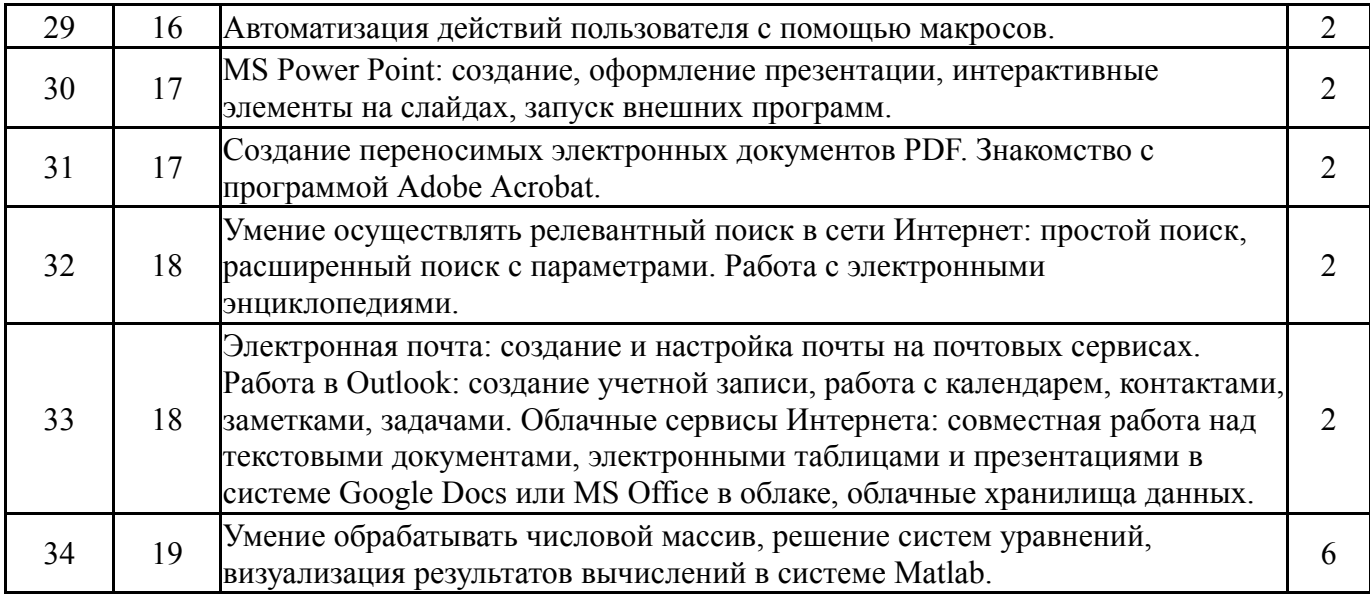

# **5.3. Лабораторные работы**

Не предусмотрены

## **5.4. Самостоятельная работа студента**

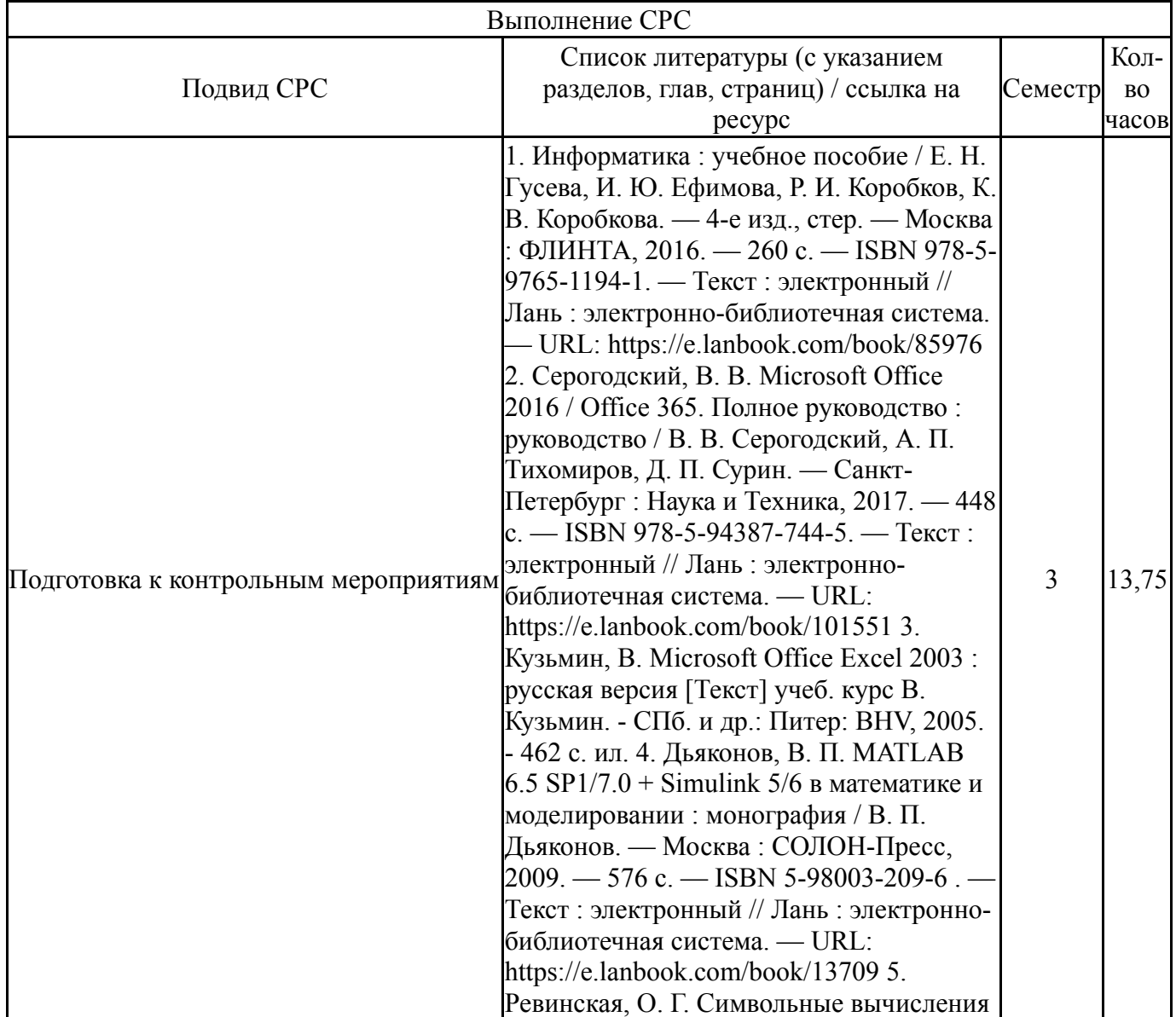

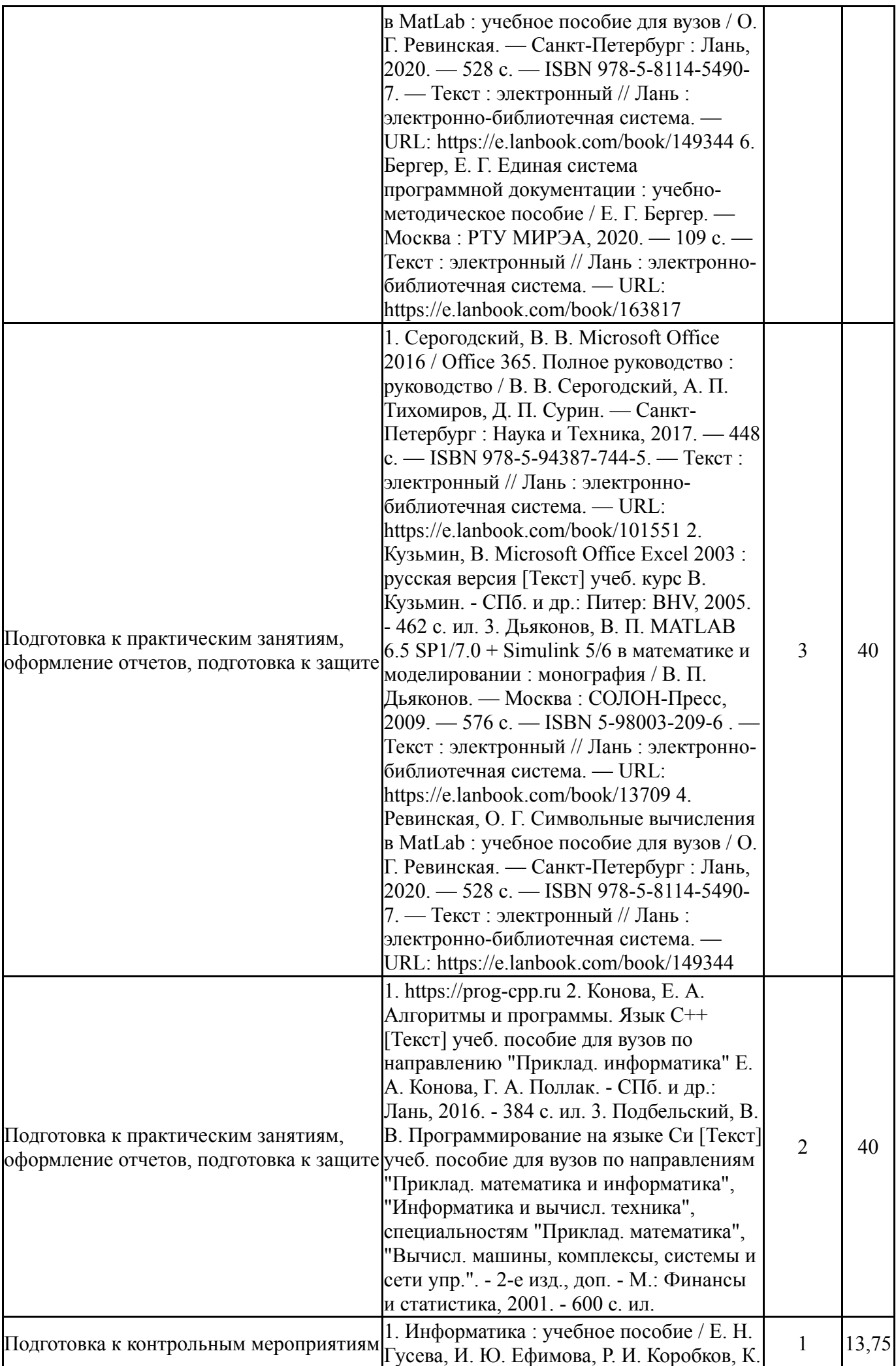

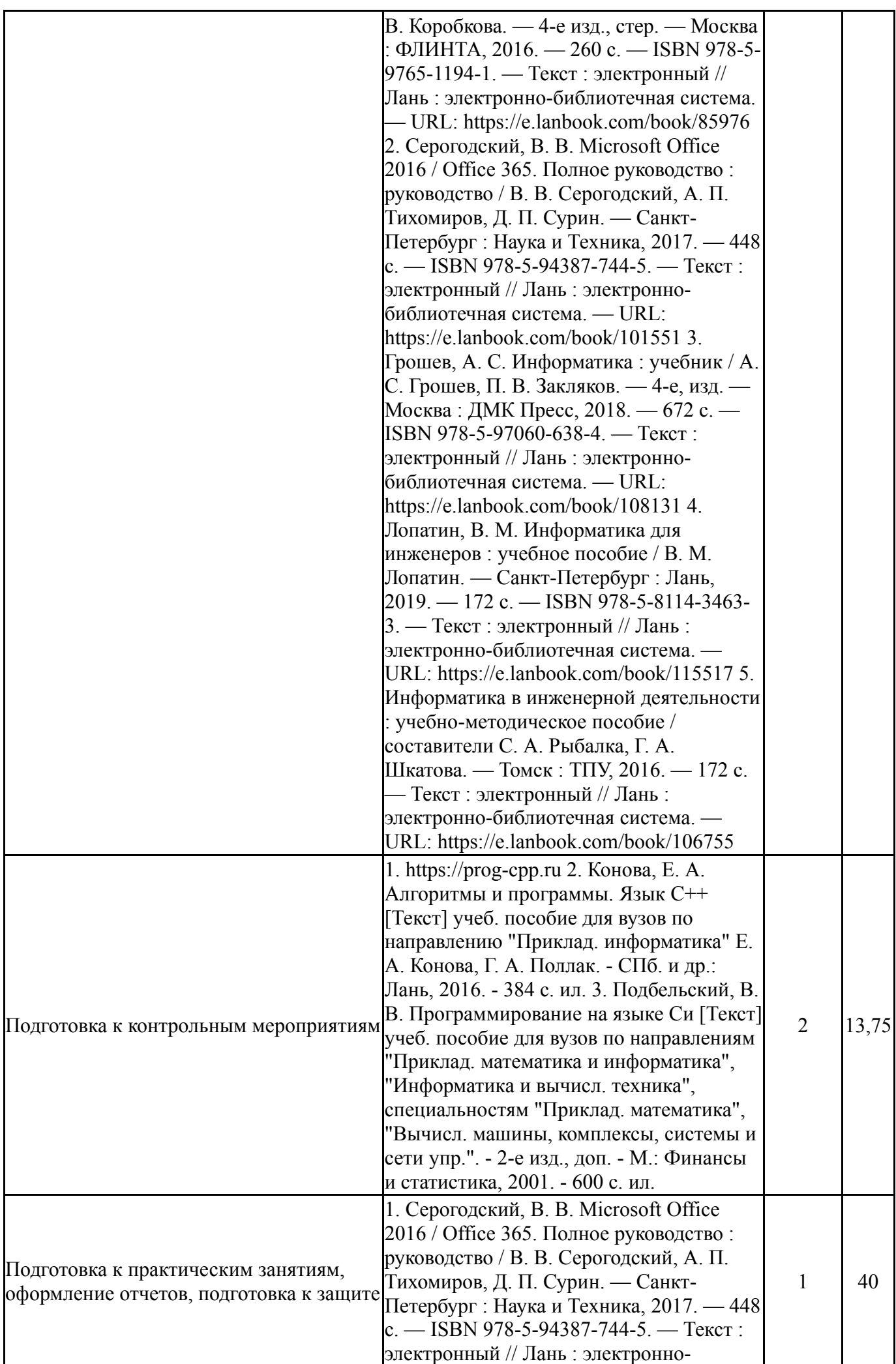

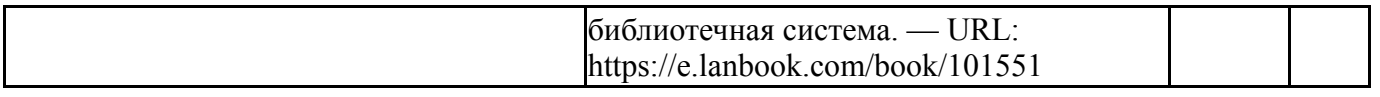

### **6. Текущий контроль успеваемости, промежуточная аттестация**

Контроль качества освоения образовательной программы осуществляется в соответствии с Положением о балльно-рейтинговой системе оценивания результатов учебной деятельности обучающихся.

### **6.1. Контрольные мероприятия (КМ)**

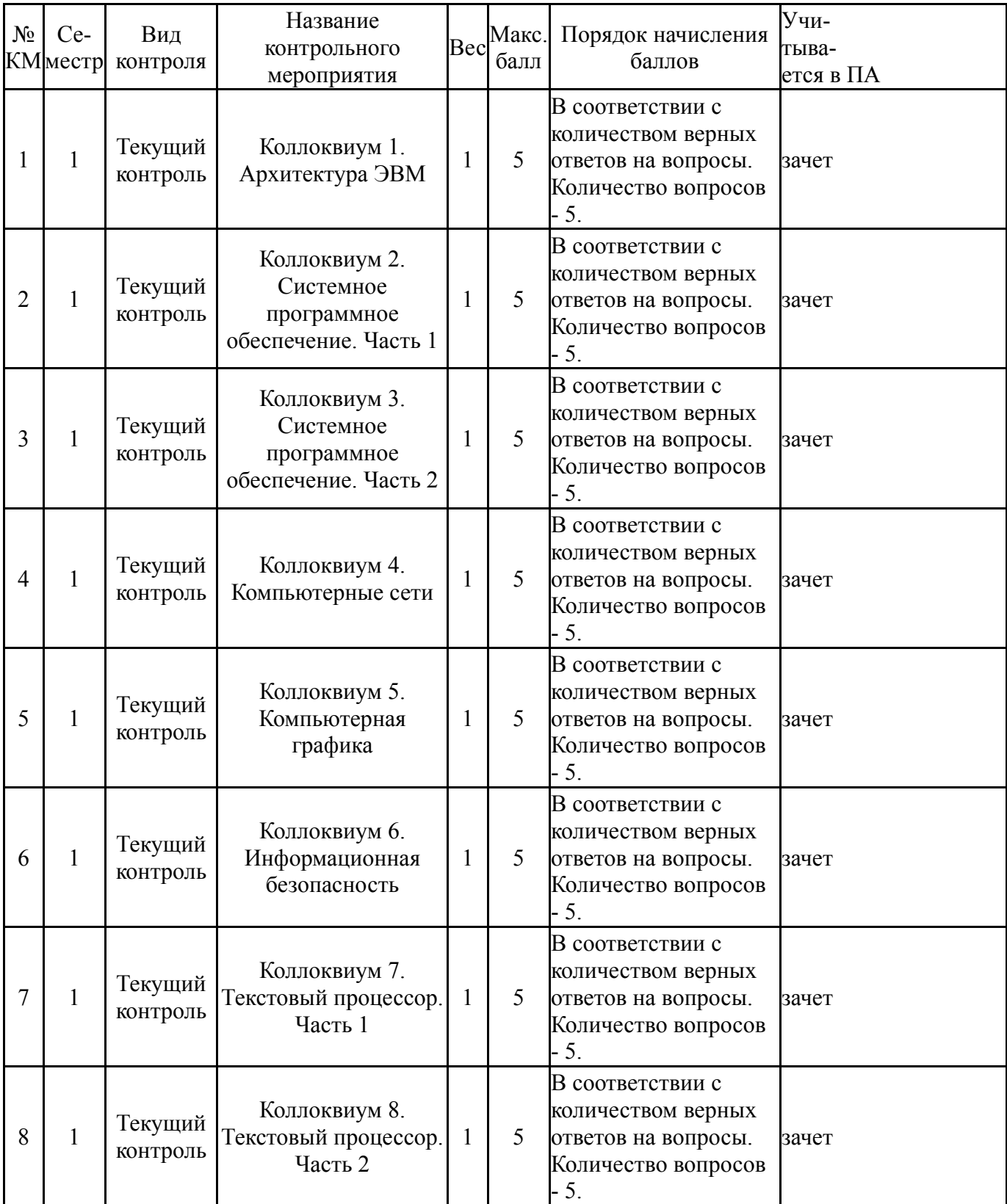

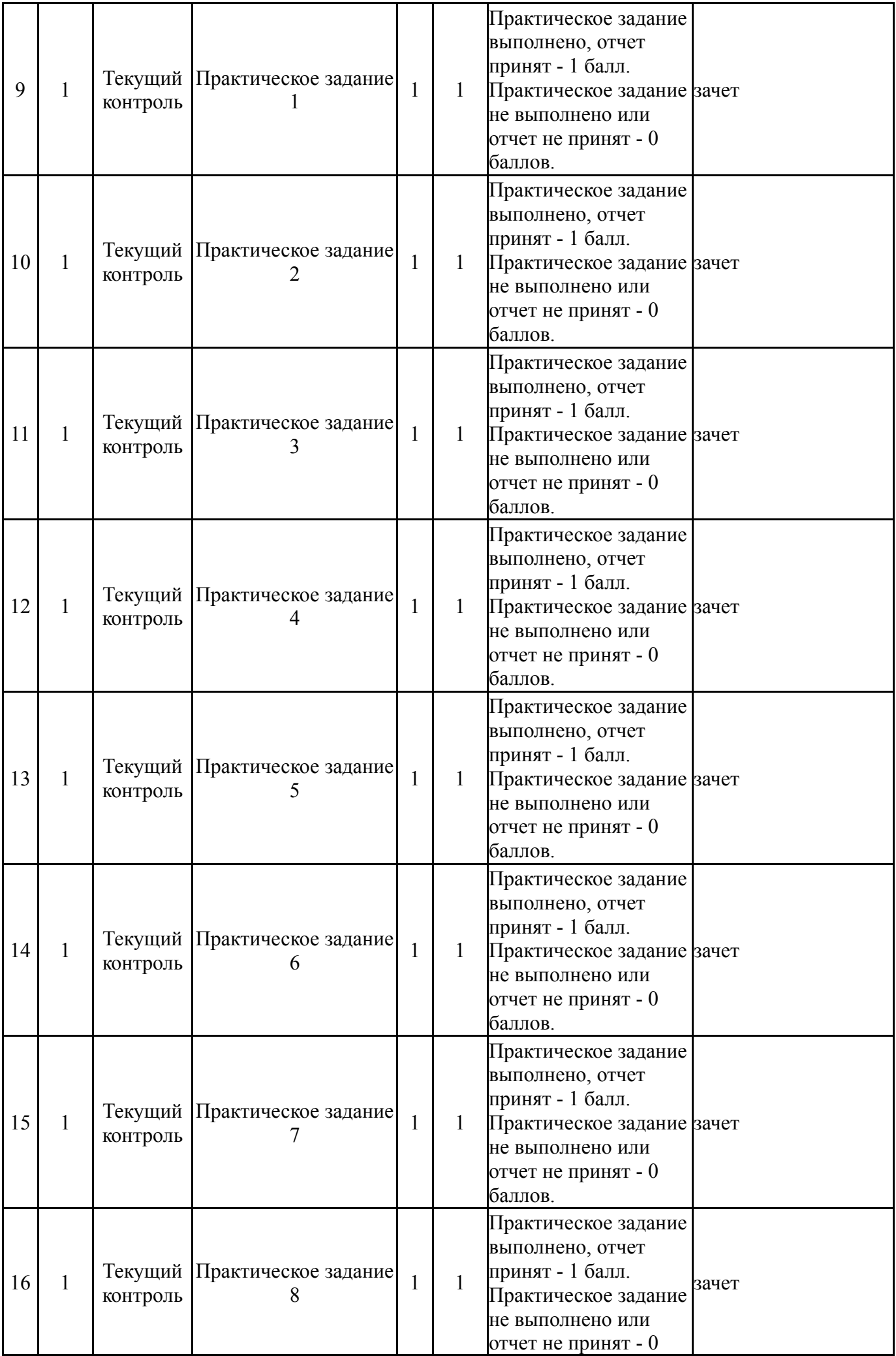

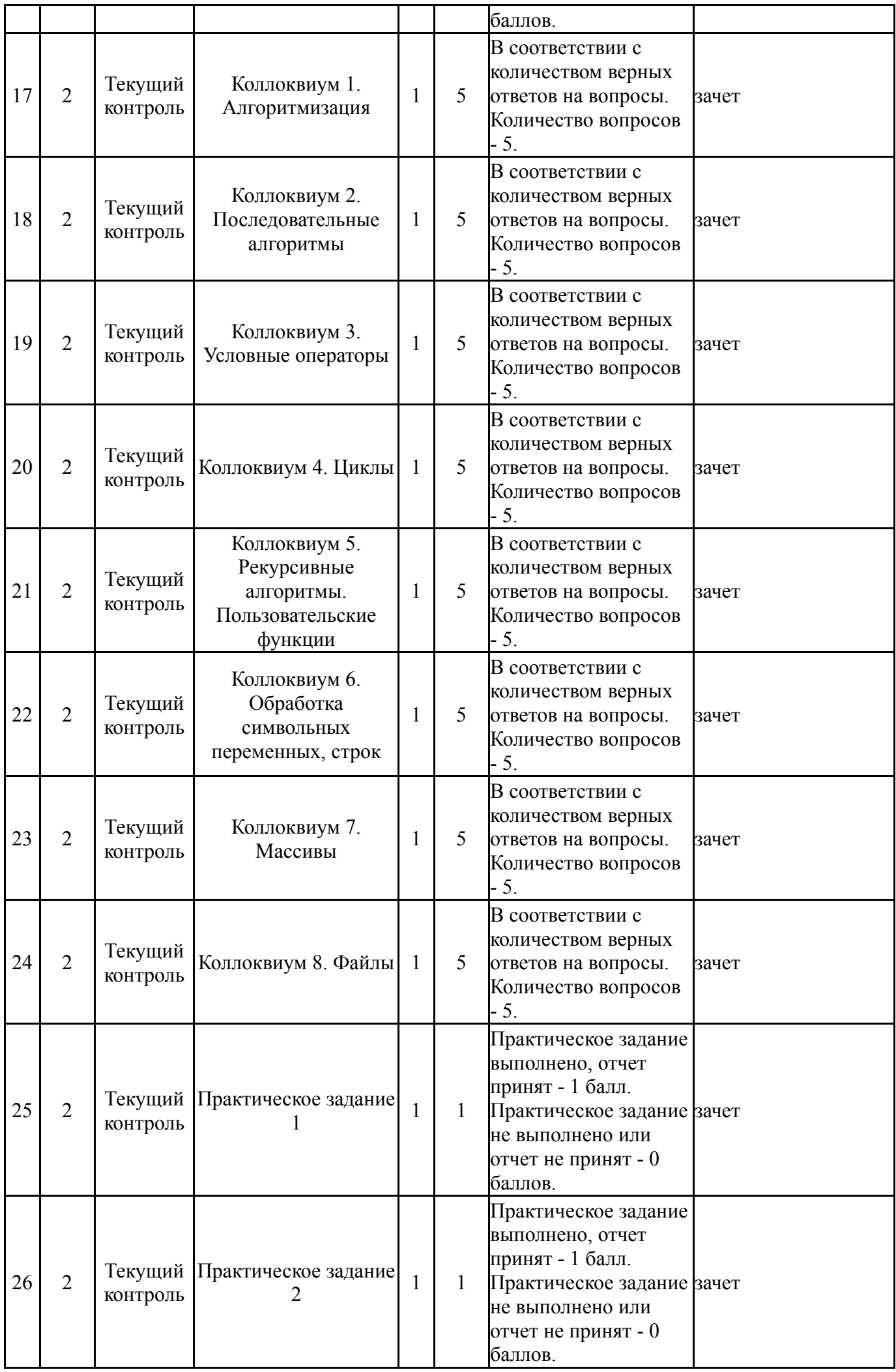

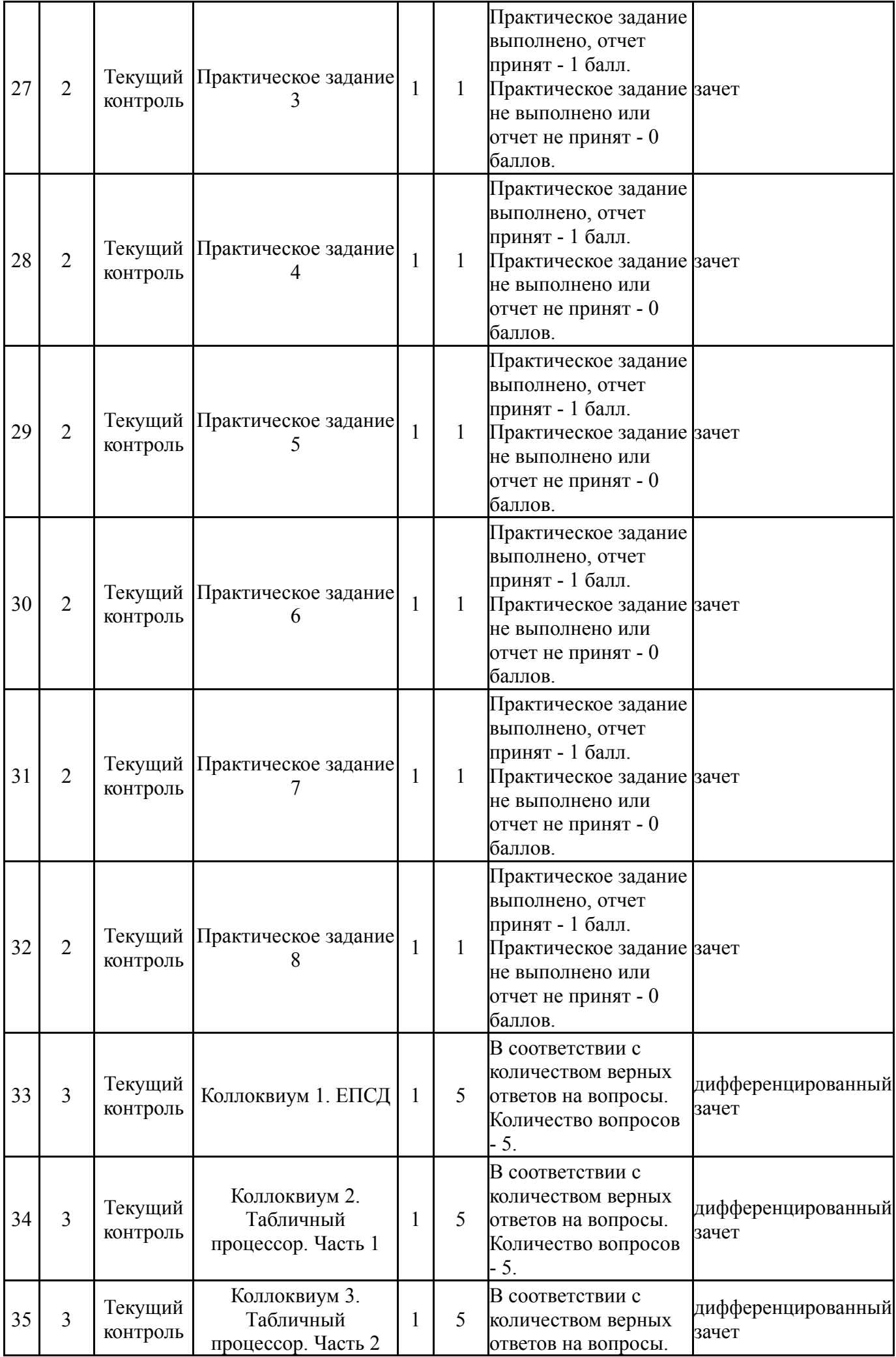

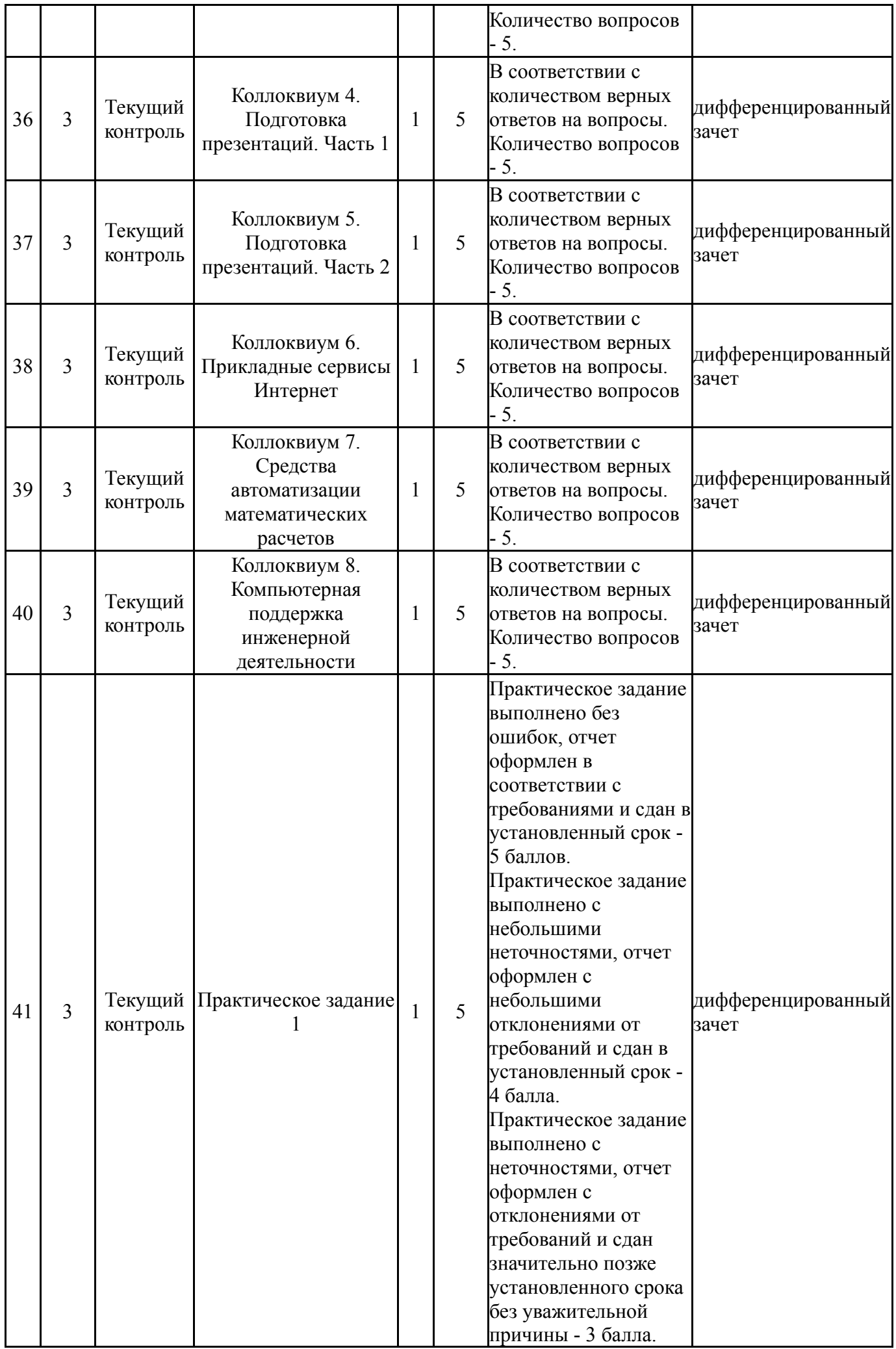

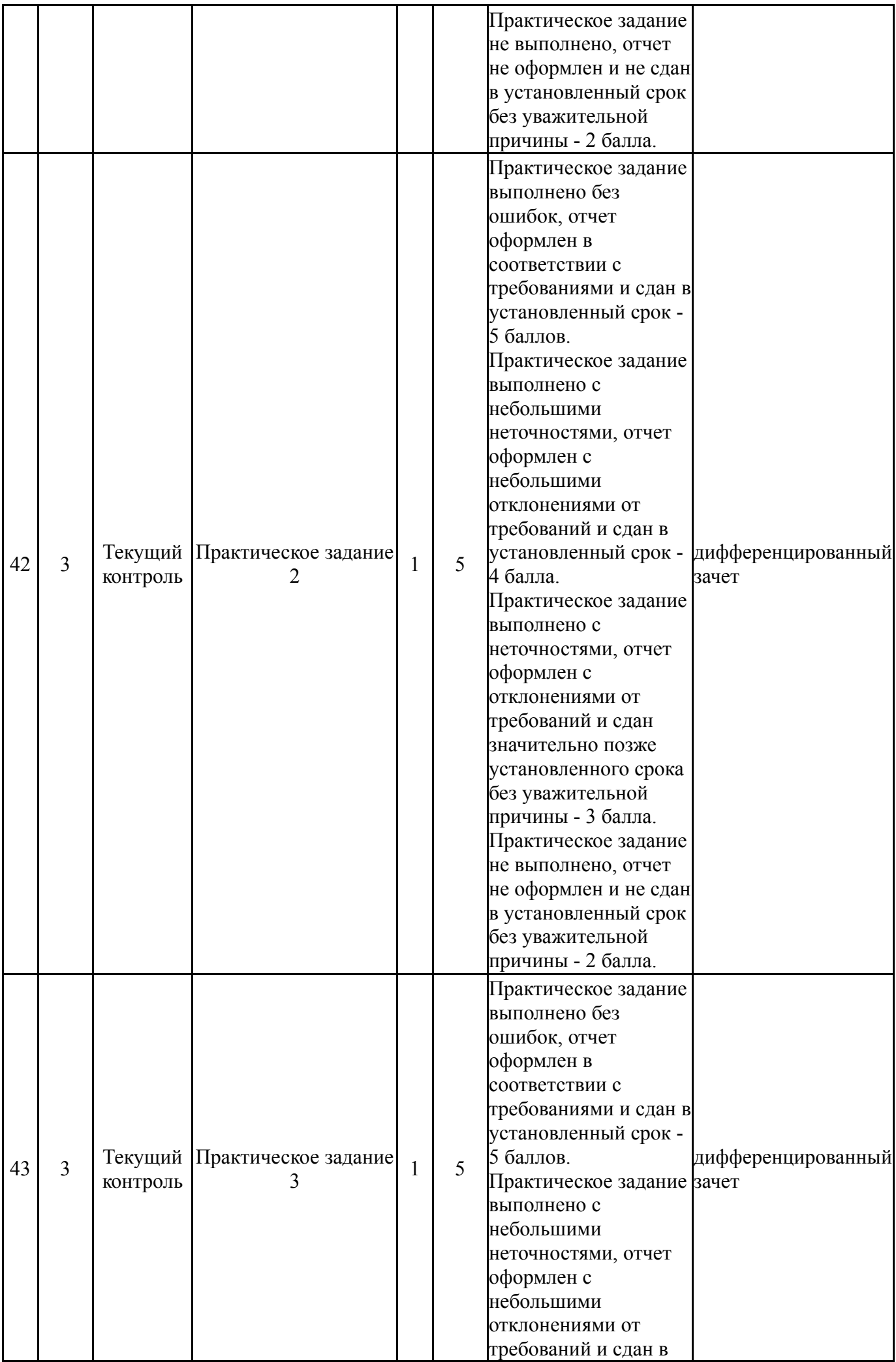

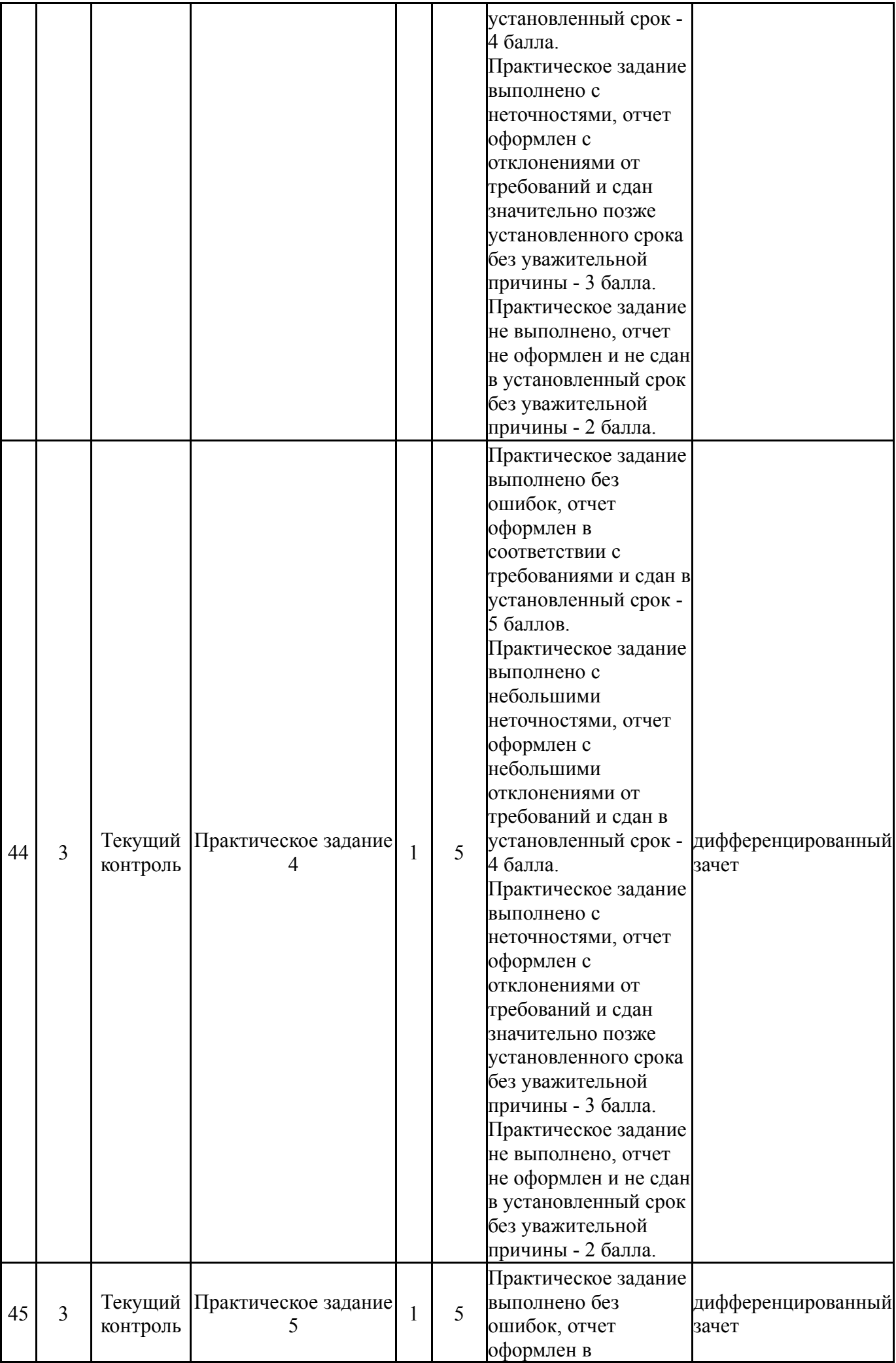

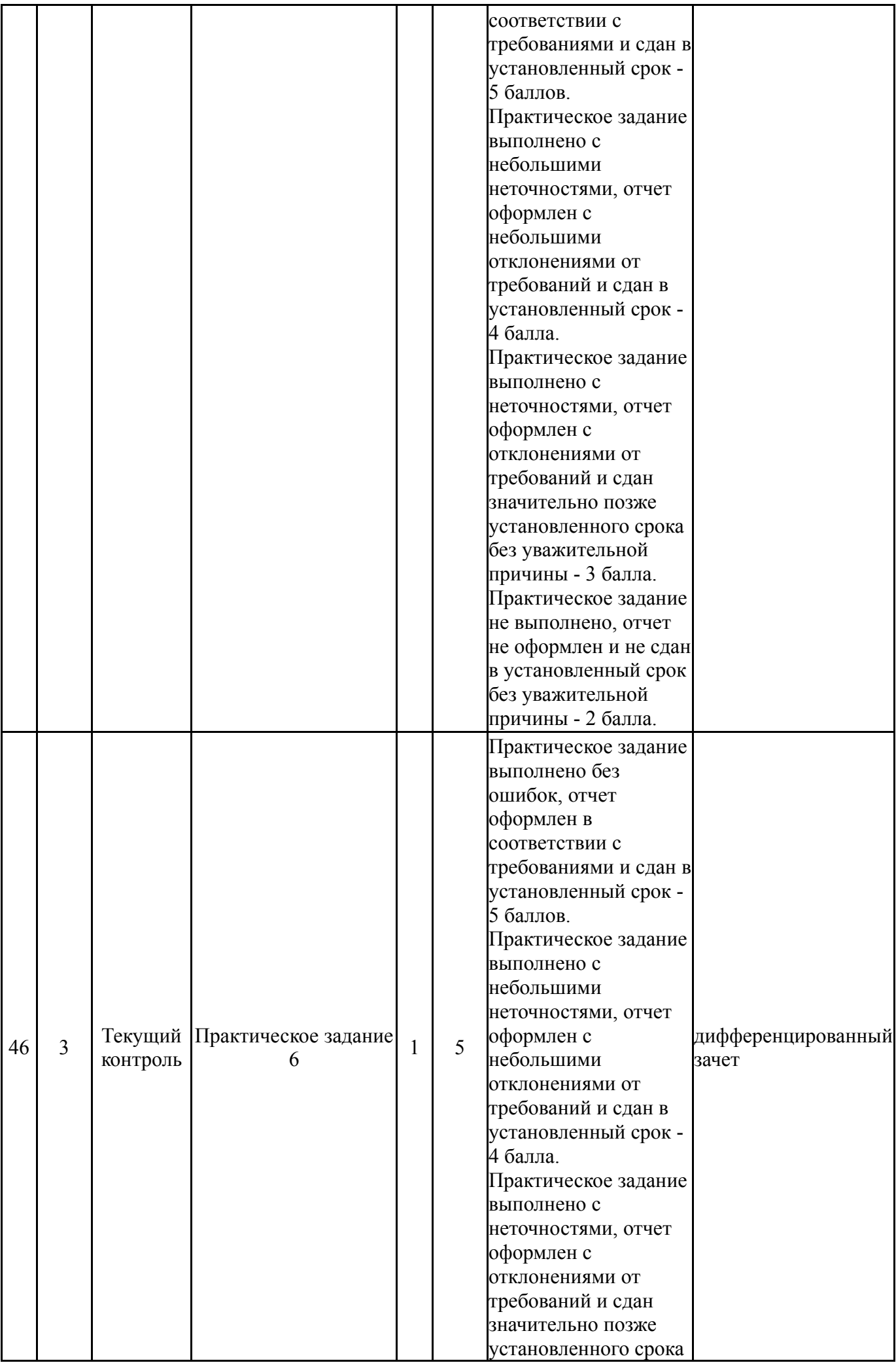

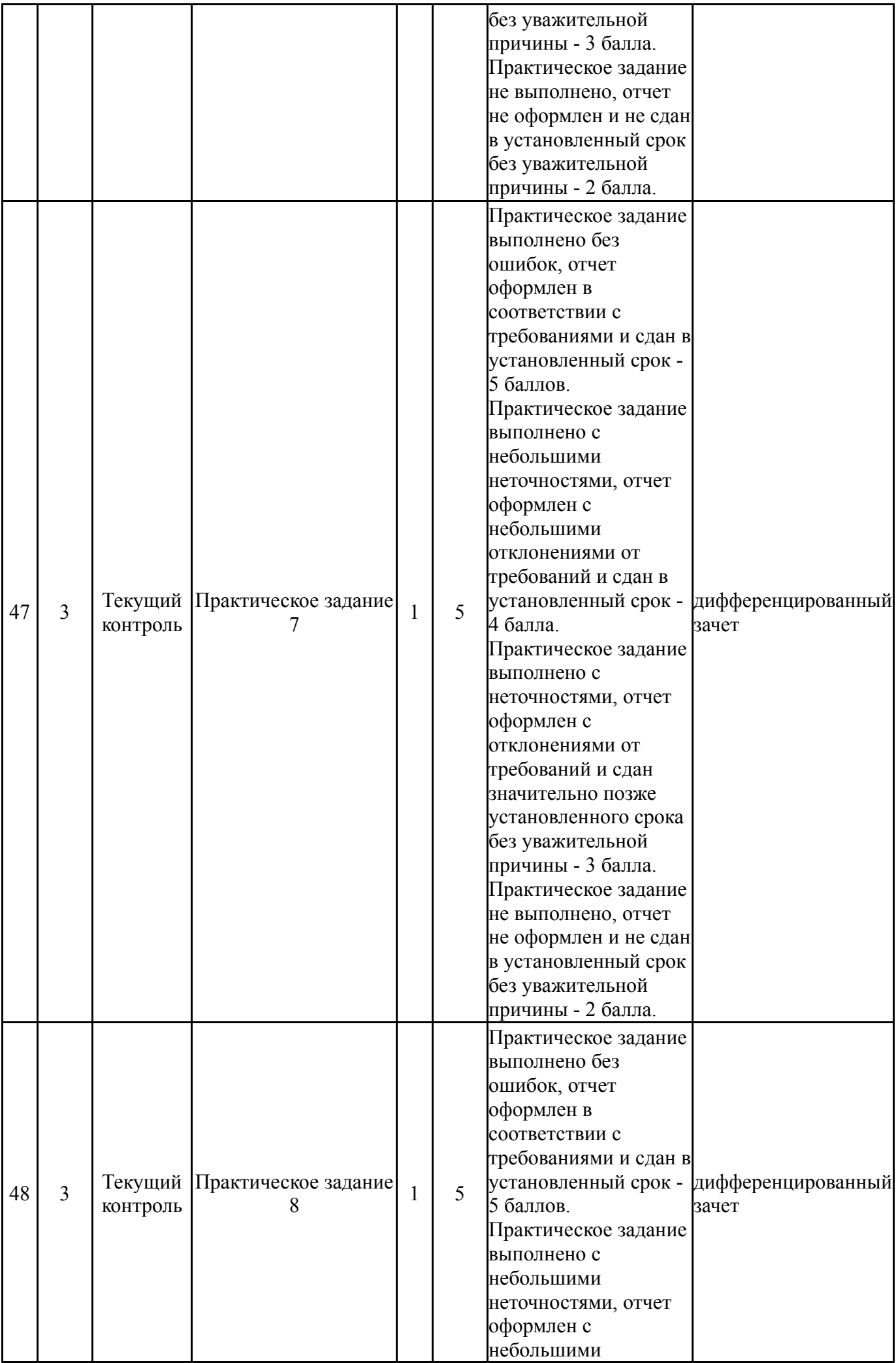

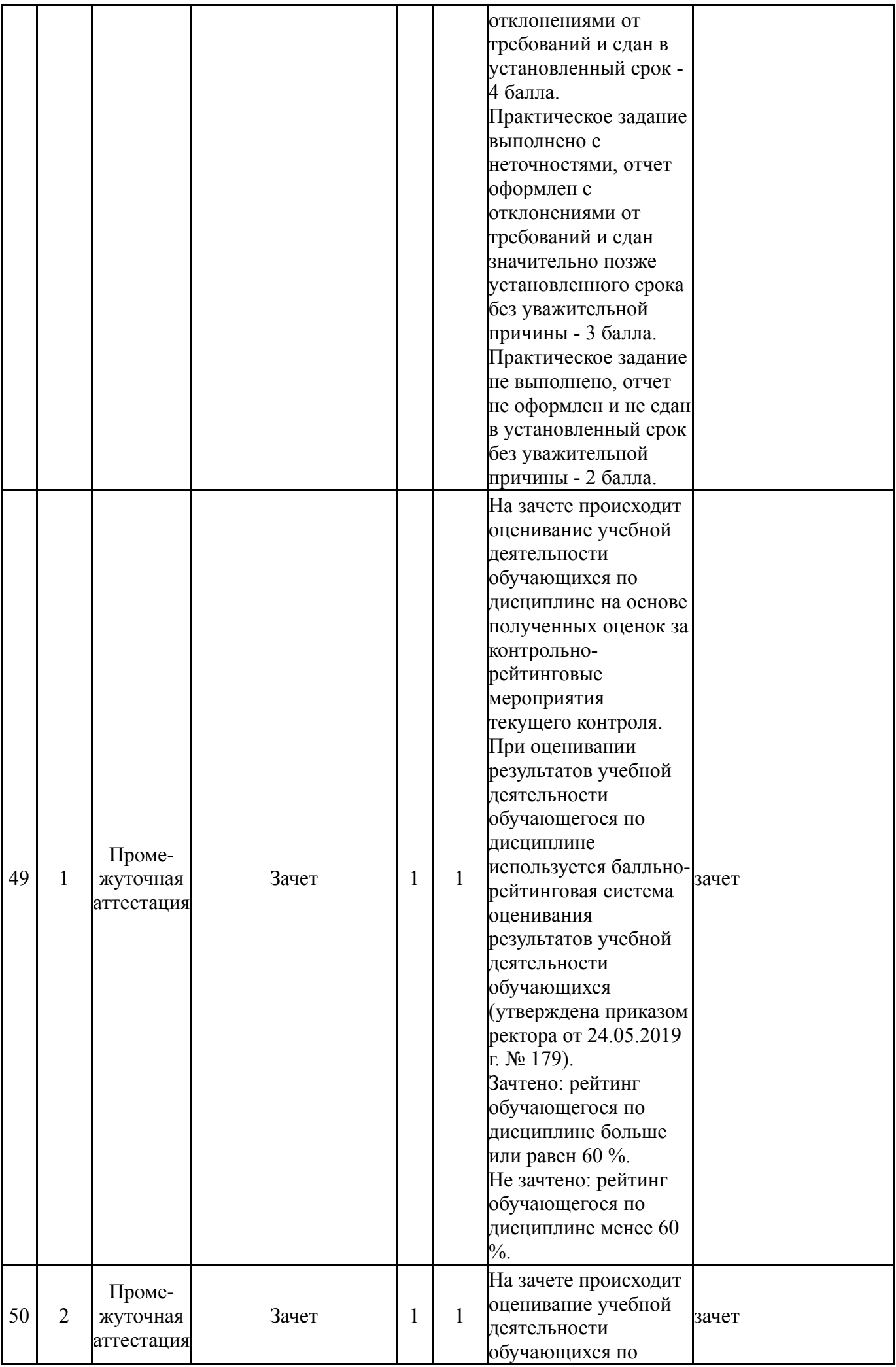

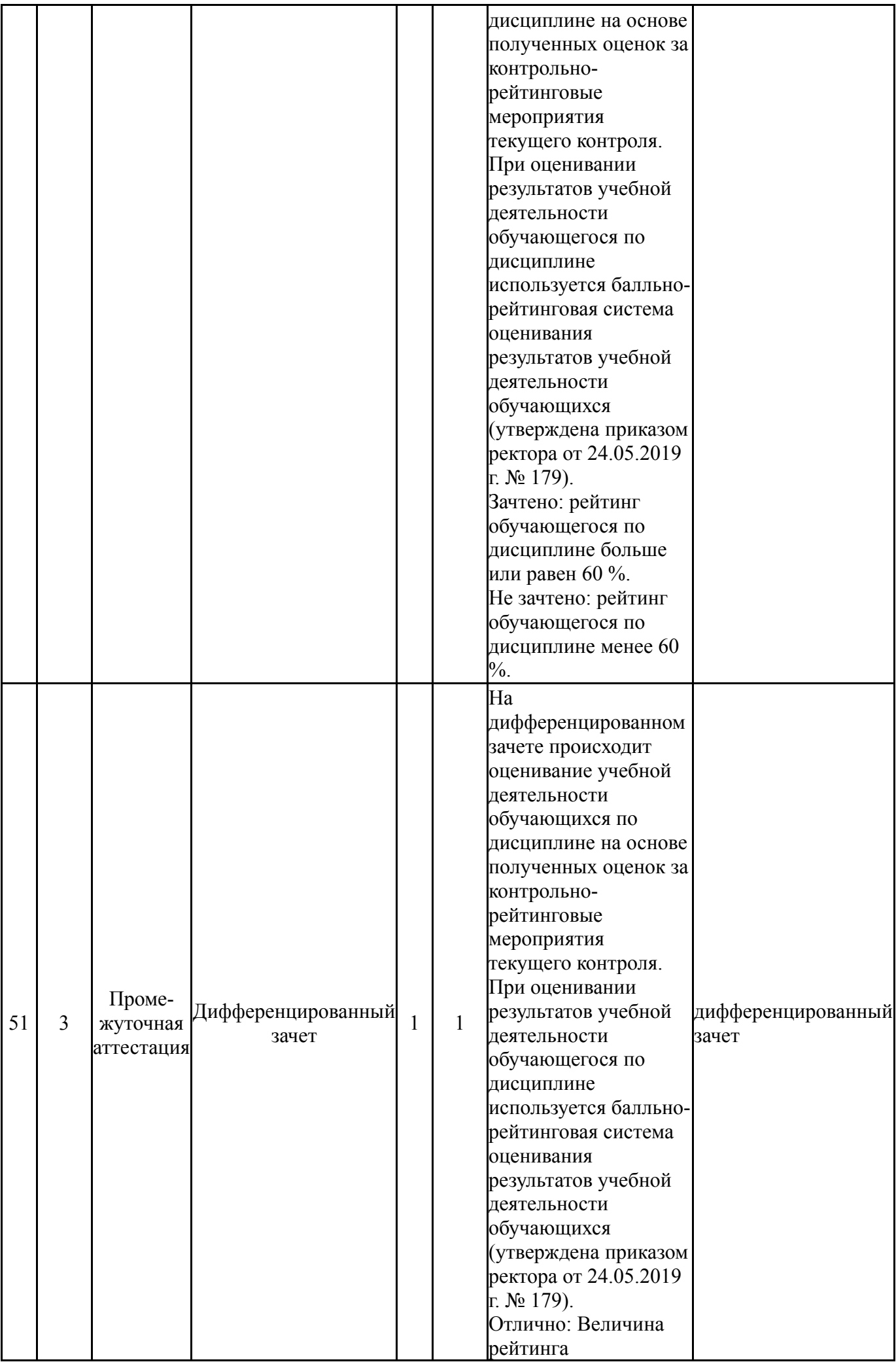

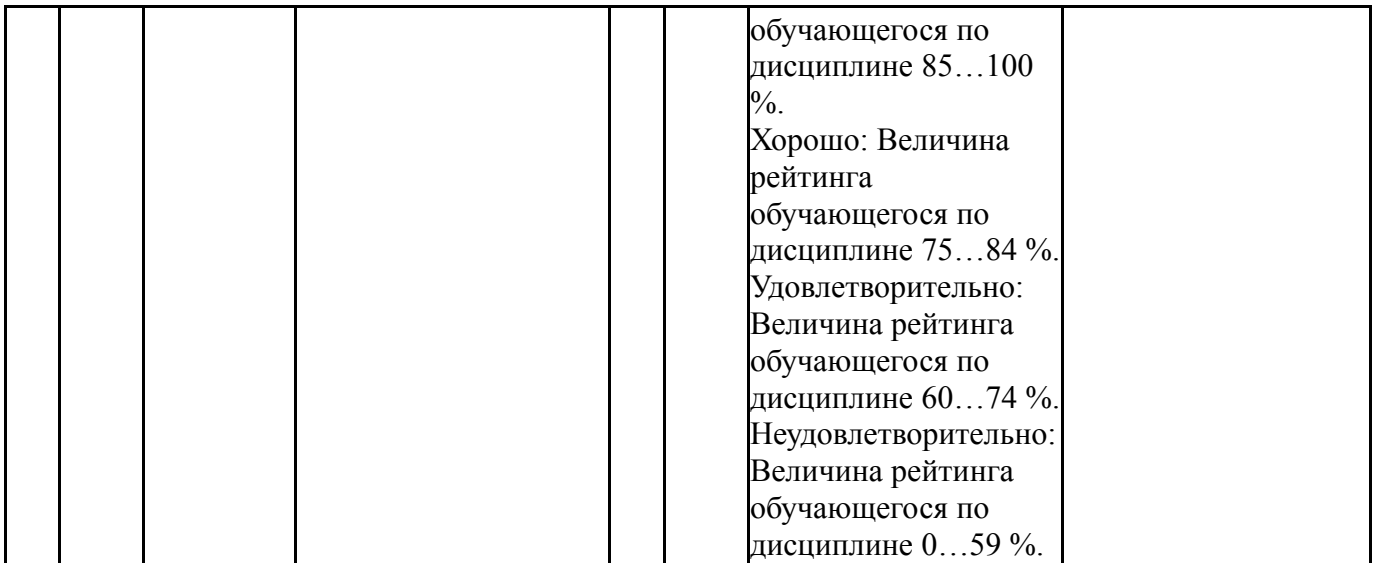

# **6.2. Процедура проведения, критерии оценивания**

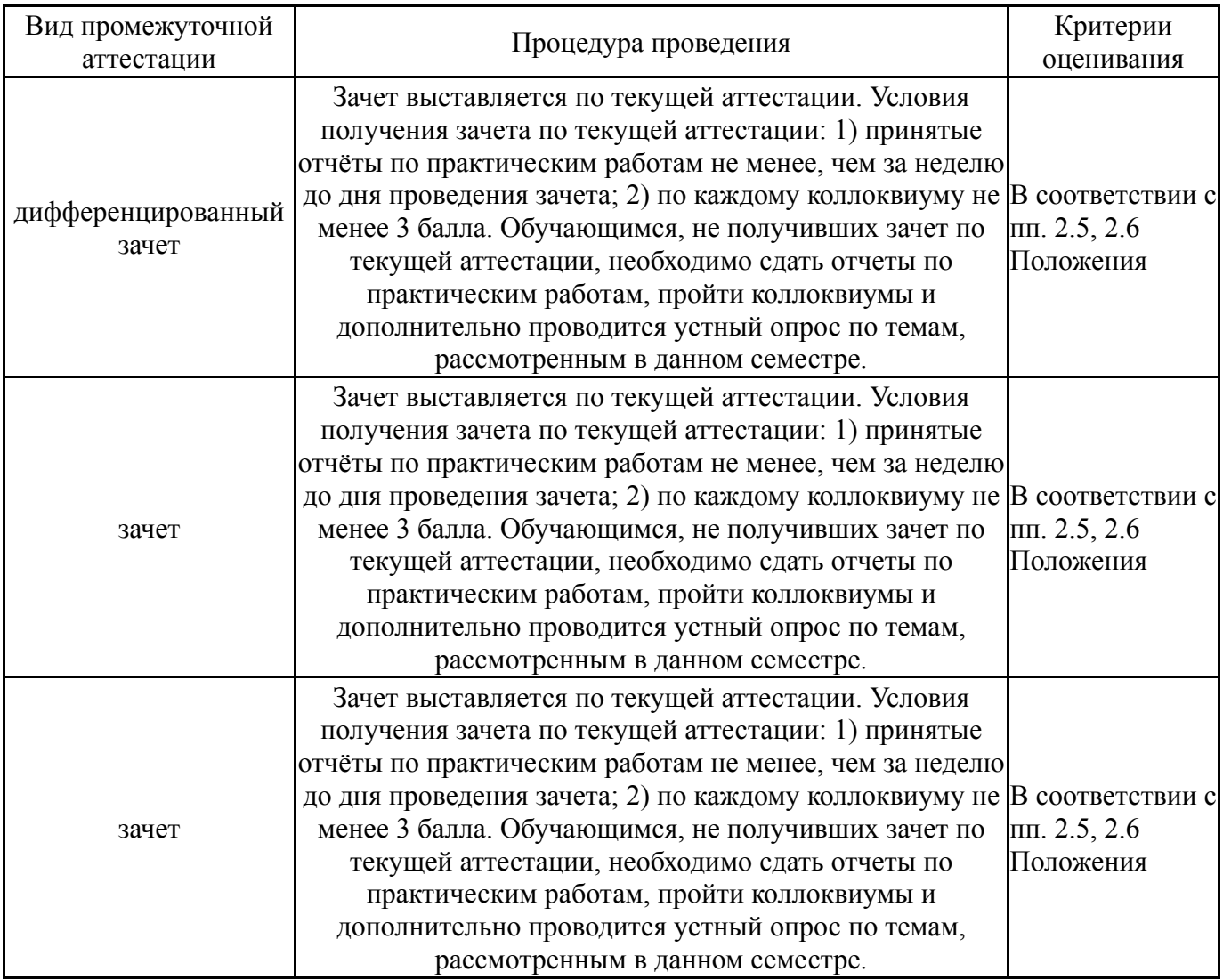

### **6.3. Оценочные материалы**

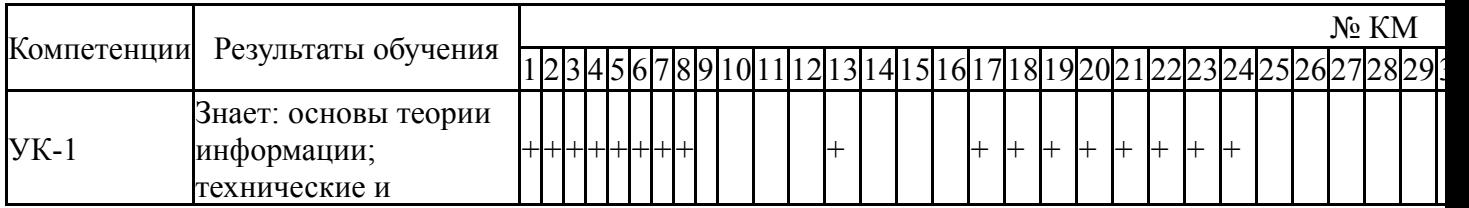

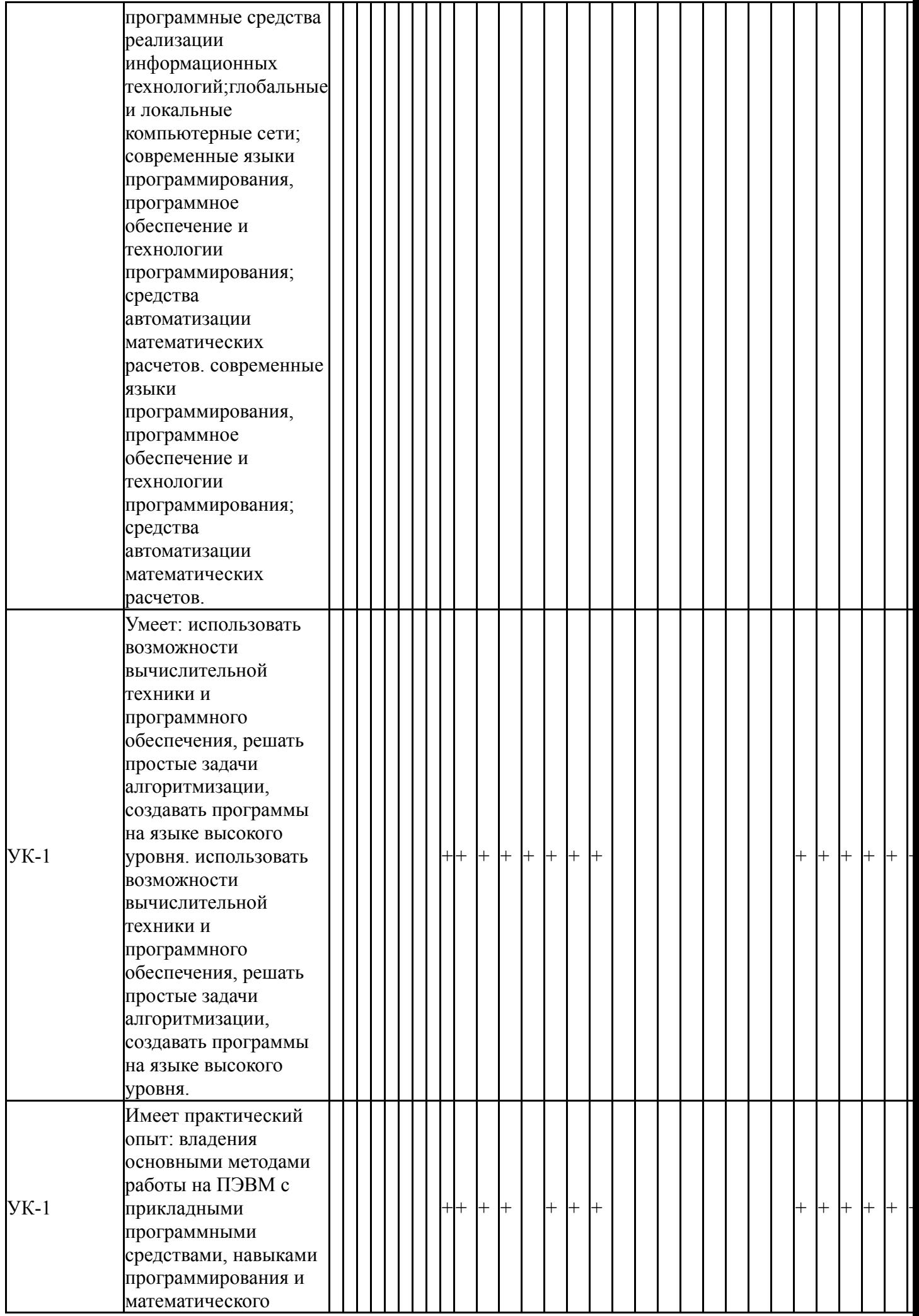

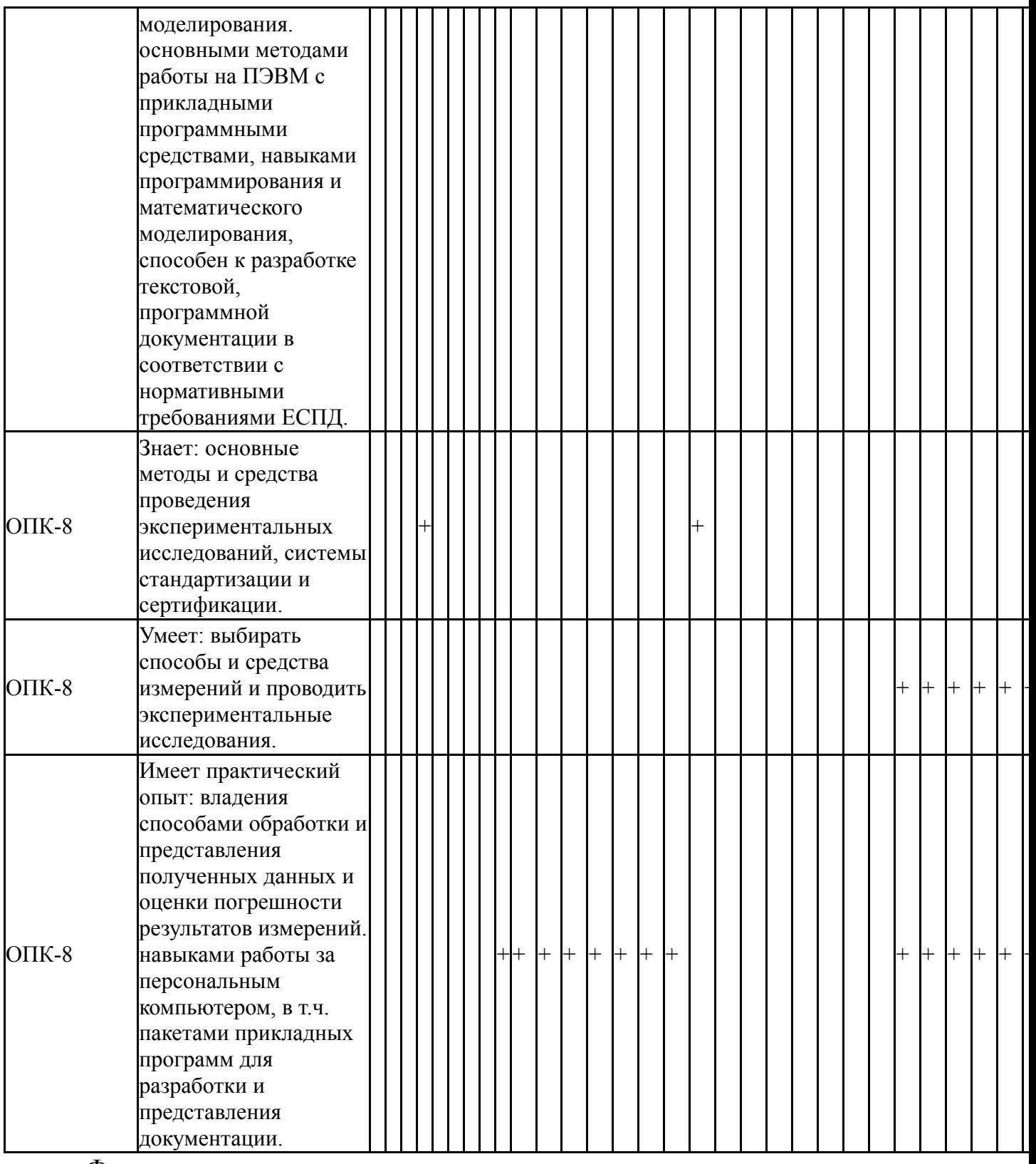

Фонды оценочных средств по каждому контрольному мероприятию находятся в приложениях.

### **7. Учебно-методическое и информационное обеспечение дисциплины**

### **Печатная учебно-методическая документация**

*а) основная литература:*

1. Кузьмин, В. Microsoft Office Excel 2003 : русская версия [Текст] учеб. курс В. Кузьмин. - СПб. и др.: Питер: BHV, 2005. - 462 c. ил.

2. Подбельский, В. В. Программирование на языке Си [Текст] учеб. пособие для вузов по направлениям "Приклад. математика и информатика",

"Информатика и вычисл. техника", специальностям "Приклад. математика", "Вычисл. машины, комплексы, системы и сети упр.". - 2-е изд., доп. - М.: Финансы и статистика, 2001. - 600 с. ил.

3. Конова, Е. А. Алгоритмы и программы. Язык C++ [Текст] учеб. пособие для вузов по направлению "Приклад. информатика" Е. А. Конова, Г. А. Поллак. - СПб. и др.: Лань, 2016. - 384 с. ил.

#### *б) дополнительная литература:* Не предусмотрена

*в) отечественные и зарубежные журналы по дисциплине, имеющиеся в библиотеке:* 1. Информатика и образование: науч.-метод. журн., Рос. акад. образования – М.: Изд-во «Образование и Информатика»

*г) методические указания для студентов по освоению дисциплины:*

1. Язык Си

*из них: учебно-методическое обеспечение самостоятельной работы студента:*

2. Язык Си

#### **Электронная учебно-методическая документация**

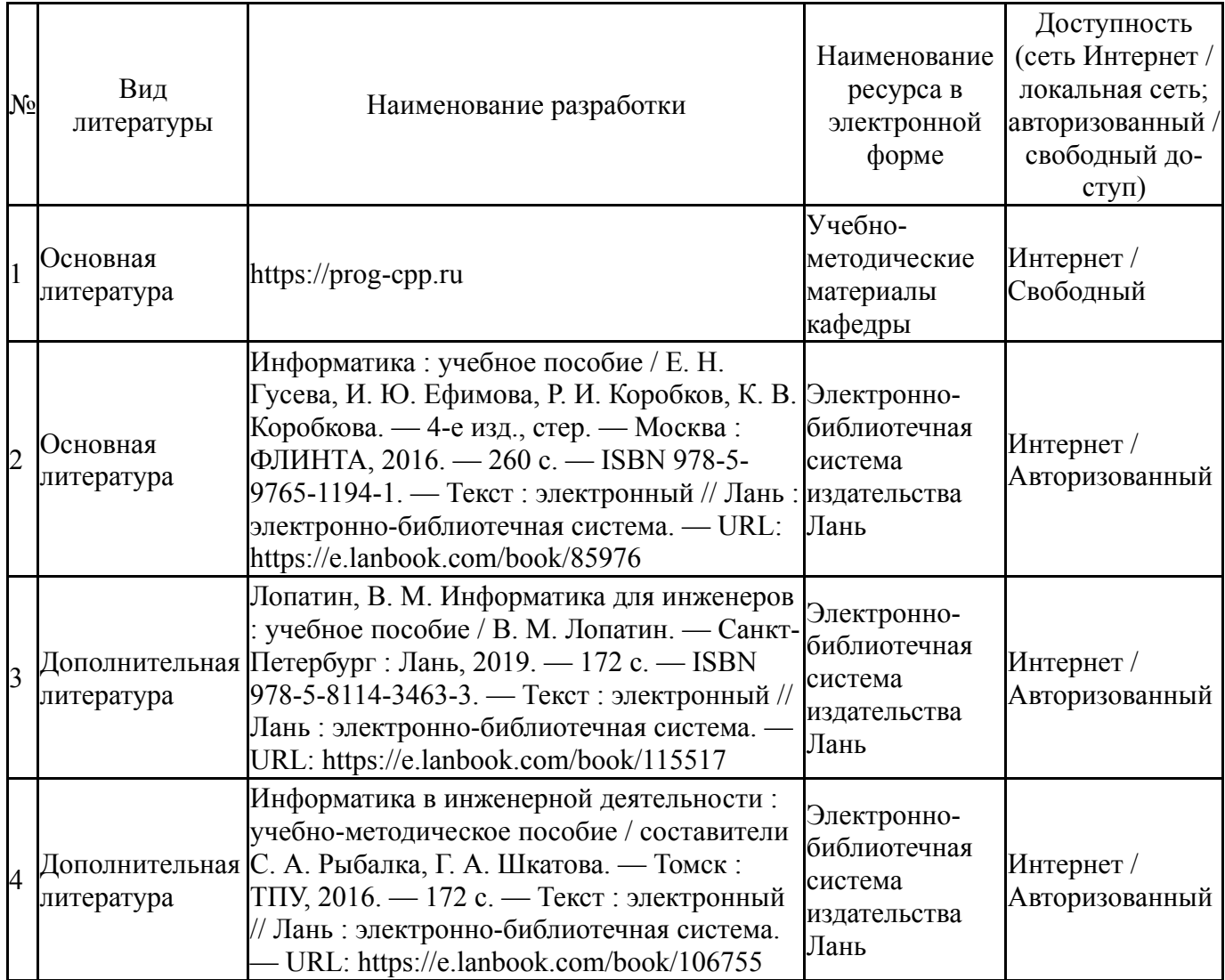

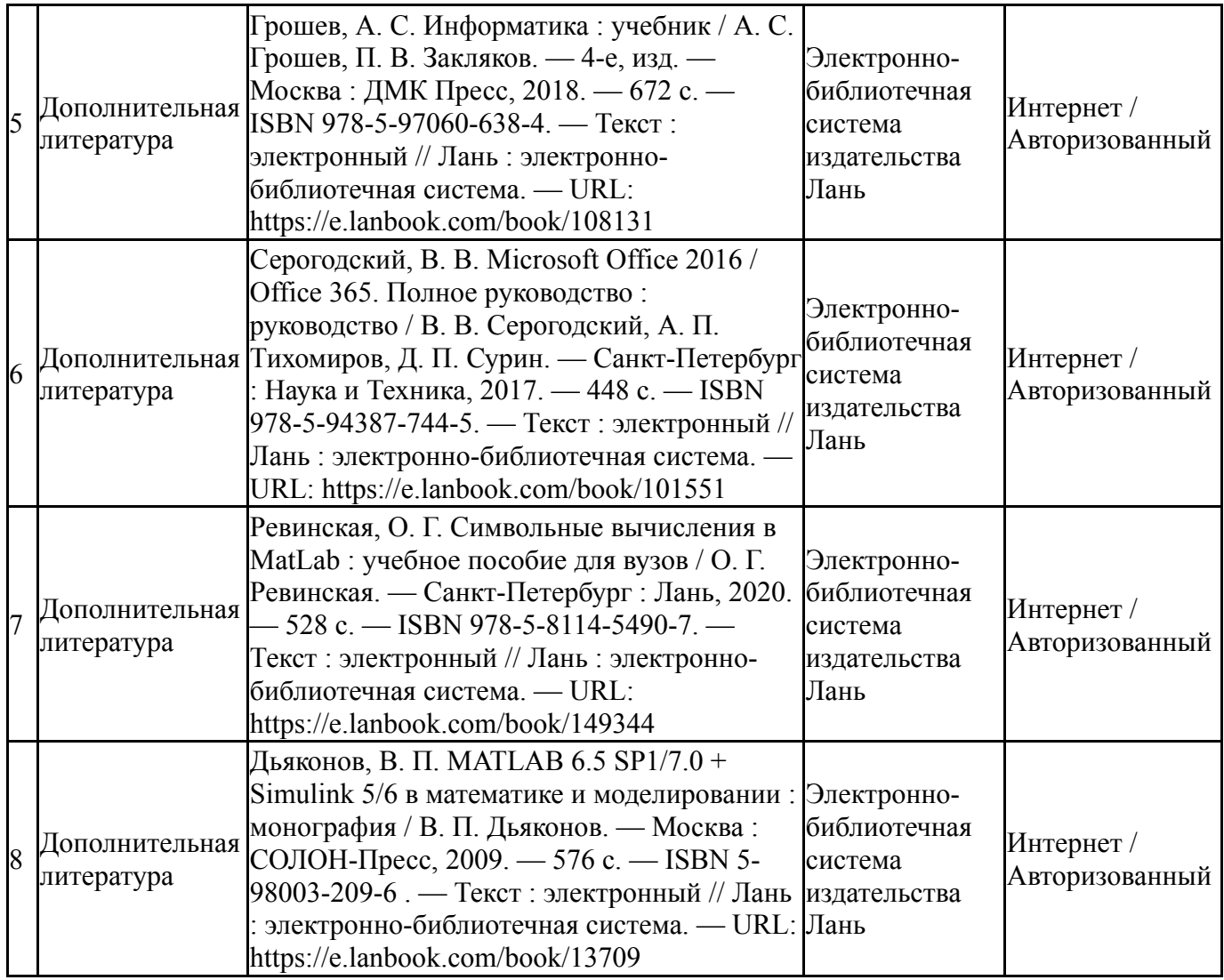

Перечень используемого программного обеспечения:

- 1. Microsoft-Windows(бессрочно)
- 2. Microsoft-Office(бессрочно)
- 3. Math Works-MATLAB, Simulink R2014b(бессрочно)
- 4. Microsoft-Visio(бессрочно)
- 5. Arduino LLC-Arduino IDE(бессрочно)
- 6. Microsoft-Visual Studio(бессрочно)

Перечень используемых профессиональных баз данных и информационных справочных систем:

1. -Стандартинформ(бессрочно)

### **8. Материально-техническое обеспечение дисциплины**

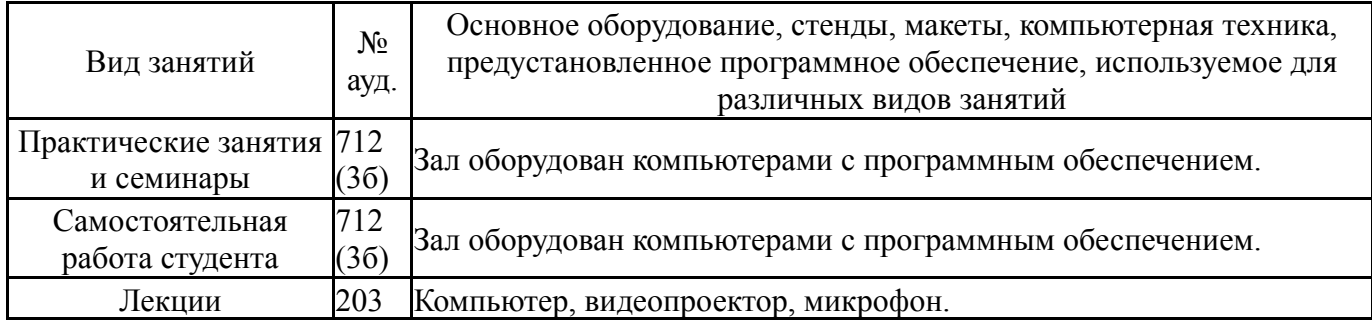

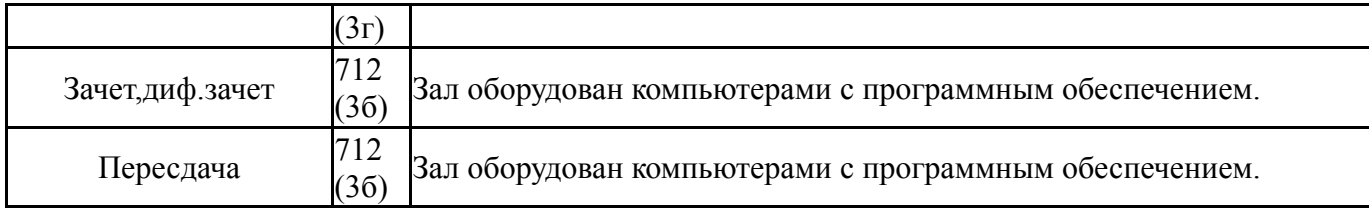